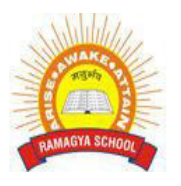

## **RAMAGYA SCHOOL, NOIDA**

VI /Cyber /2017-18 Olympiad Practice Worksheet

## **LOGICAL REASONING**

- 1. A watch shows 7:30 as the time. If the minute hand points to North-East, in what direction does the hour hand point?
	- a. North
	- b. South
	- c. East
	- d. West
- 2. Alisha has 10 pairs of blue socks and 3 pairs of green socks. All the socks are in a bag. If Alisha picks the socks without looking at them, how many socks she has to remove from the bag before she can be sure that she has a pair of a single color?
	- a. 1
	- b. 2
	- c. 3
	- d. 4
- 3. A is 3 years older to B and 3 years younger to C, While B and D are twins. How many years older is C to D?
	- a. 2
	- b. 3
	- c. 6
	- d. 12
- 4. Which is the next number is the given number pattern?
	- 1, 1, 2, 4, 7, 11, 16, ......
		- a. 20
		- b. 21
		- c. 22
		- d. 23
- 5. The center of a circle always lies on its
	- a. Chord
	- b. Circumference
	- c. Diameter
	- d. none of the above
- 6. A piece of ribbon 4.06m long is used to make bows requiring 35cm of ribbon each. What is the maximum number of bows that can be made?
	- a. 10
	- b. 11
	- c. 12
	- d. 13
- 7. What is the average of 4 tenth and 5 thousandth?
	- a. 0.40
	- b. 0.402
	- c. 0.4025
	- d. 0.40256
- 8. Which numbers is equal to 1 billion ?
	- a. 1000000
	- b. 10000000
	- c. 100000000
	- d. 1000000000
- 9. Which digits makes the given number sentence true ?

902081\_ is divisible by 11.

- a. 2
- b. 3
- c. 4
- d. 5
- 10. Rohan put his timepiece on the table in such a way that at 9:15 P.M. the hour hand points to North. In which direction will the minute hand point at 6:30 P.M. ?
	- a. East
	- b. West
	- c. North
	- d. South

## **COMPUTER SCIENCE**

- 1. "Ctrl + Home" is used to
	- a. Move to the end
	- b. Move to the beginning
	- c. Move to end of the sentence
	- d. Move to the beginning of the sentence
- 2.  $"Ctrl + End"$  is used to
	- a. Move to the end
	- b. Move to the beginning
	- c. Move to end of the sentence
	- d. Move to the beginning of the sentence
- 3. The Word Count command on the Tools menu displays the number of words as well as the number of in the current document.
	- a. Letters
	- b. Numbers
	- c. Blank Spaces
	- d. None of the above

4. The \_\_\_\_\_\_\_\_\_\_\_\_\_\_\_\_\_\_\_\_\_\_\_\_, or typeface, defines the appearance and shape of letters, numbers, and

special characters.

- a. Font
- b. Face
- c. Paragraph
- d. Style

5. Which Tab in the mouse properties dialog box is used to control the speed of the mouse pointer?

- a. Pointer options
- b. Buttons
- c. Pointer
- d. Wheel

6. \_\_\_\_\_\_\_\_\_\_\_\_\_ is the process of consolidating fragmented memory

- a. Decongest
- b. Defragment
- c. Scan
- d. None of the above

7. This effect cannot be seen on paper printout, only displayed on screen

- a. Text
- b. Image
- c. Color
- d. Movie

8. \_\_\_\_\_\_\_\_\_\_\_\_\_\_\_\_ stands for Uniform resource locator.

- a. URL
- b. UNRL
- c. URLO
- d. None of the above
- 9. What is gutter margin?
	- a. Margin that is added to the left margin when printing
	- b. Margin that is added to right margin when printing
	- c. Margin that is added to the binding side of page when printing
	- d. Margin that is added to the outside of the page when printing

10. \_\_\_\_\_\_\_\_\_\_\_\_\_ allows you to communicate with others in real time.

- a. Skype
- b. Gtalk
- c. Facebook
- d. None of these